# *How To Do An If Function In Excel 2013*

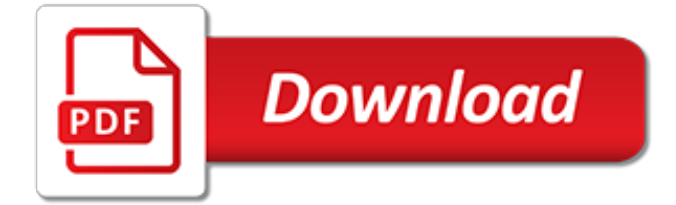

#### **How To Do An If**

Moo.do Application. Home Premium Help Changelog Blog About Us Contact Press Privacy Premium Help Changelog Blog About Us Contact Press Privacy

## **Moo.do**

Toggle navigation. Home. Author

## **Anh Do**

Doug's Calendar. Bookstore. Learning Materials

#### **Doug Keller**

Do2learn provides thousands of free pages with social skills and behavioral regulation activities and guidance, learning songs and games, communication cards, academic material, and transition guides for employment and life skills. In addition, we offer premier products including View2do, JobTIPS, FACELAND, books, and apps for purchase

#### **Do2Learn: Educational Resources for Special Needs**

Explore Campaigns Find ways to take action both online and off.; What is DoSomething.org? A global movement for good.

#### **Let's Do This! | DoSomething.org**

Because men think differently. News, photos, videos, all stars, sports, TV and film, gaming, tech, humor, celebs

#### **Egotastic**

Orlando is the largest family destination place in the United States. Disney World, Universal Studios, and SeaWorld there is no wonder why almost 60 million visitors from all over the world flock to the place known as "The City Beautiful."

## **Welcome to Things To Do | Things To Do**

04/30/19 - School Directory - Pennsylvania 04/29/19 - Events Calendar - May 18, 2019 Tournament - West Haven, Connecticut

# **Tang Soo Do World**

A site that shows you how to piece together the past from the fragments that have survived. Our case study: Martha Ballard.

#### **DoHistory Home**

The Pix Place Online Album was discontinued on October 1st. For information about setting up a free account on the Verizon Cloud remote storage service, please visit ...

#### **VZW - The Pix Place Online Album**

This page uses frames, your browser doesn't support them. TCBID.COM

[rammed earth design and construction guidelines ep 62,](https://successdash.com/rammed_earth_design_and_construction_guidelines_ep_62.pdf) [administrative law driven system civil service promotion](https://successdash.com/administrative_law_driven_system_civil_service_promotion_and_exam_preparation.pdf) [and exam preparation,](https://successdash.com/administrative_law_driven_system_civil_service_promotion_and_exam_preparation.pdf) [fodor s provence cote d azur 4th edition the complete,](https://successdash.com/fodor_s_provence_cote_d_azur_4th_edition_the_complete.pdf) [introduxit me rex to the cellar of](https://successdash.com/introduxit_me_rex_to_the_cellar_of_wine_i_came.pdf) [wine i came](https://successdash.com/introduxit_me_rex_to_the_cellar_of_wine_i_came.pdf), [union and empire the making of the united kingdom in,](https://successdash.com/union_and_empire_the_making_of_the_united_kingdom_in.pdf) [how to format an interview,](https://successdash.com/how_to_format_an_interview.pdf) [3 day fruit diet](https://successdash.com/3_day_fruit_diet_plan.pdf) [plan](https://successdash.com/3_day_fruit_diet_plan.pdf), [the oxford guide to film studies](https://successdash.com/the_oxford_guide_to_film_studies.pdf), [a toast to champagne](https://successdash.com/a_toast_to_champagne.pdf), [principles of clinical measurement and monitoring in](https://successdash.com/principles_of_clinical_measurement_and_monitoring_in_anaesthesia_and_intensive.pdf) [anaesthesia and intensive,](https://successdash.com/principles_of_clinical_measurement_and_monitoring_in_anaesthesia_and_intensive.pdf) [the circulating platelet](https://successdash.com/the_circulating_platelet.pdf), [john deere 450b crawler loader backhoe manual,](https://successdash.com/john_deere_450b_crawler_loader_backhoe_manual.pdf) [le](https://successdash.com/le_preacutedateur_de_saintquentin.pdf) [preacutedateur de saintquentin](https://successdash.com/le_preacutedateur_de_saintquentin.pdf), [my fortunate life facey,](https://successdash.com/my_fortunate_life_facey.pdf) [marvel comics gifts](https://successdash.com/marvel_comics_gifts.pdf), [islands of eden st vincent and the](https://successdash.com/islands_of_eden_st_vincent_and_the_grenadines.pdf) [grenadines,](https://successdash.com/islands_of_eden_st_vincent_and_the_grenadines.pdf) [progress in nucleic acid research and molecular biology, volume 18](https://successdash.com/progress_in_nucleic_acid_research_and_molecular_biology_volume_18.pdf), [how pathogenic viruses think](https://successdash.com/how_pathogenic_viruses_think.pdf), [business week the insider s guide to mutual funds](https://successdash.com/business_week_the_insider_s_guide_to_mutual_funds.pdf), [the finely fitted yacht 2 volumes in one](https://successdash.com/the_finely_fitted_yacht_2_volumes_in_one.pdf), [belgian malinois](https://successdash.com/belgian_malinois_shepherd_dog_breeds.pdf) [shepherd dog breeds,](https://successdash.com/belgian_malinois_shepherd_dog_breeds.pdf) [between hegel and kierkegaard by hans l. martenson,](https://successdash.com/between_hegel_and_kierkegaard_by_hans_l_martenson.pdf) [the seven voyages of sinbad the](https://successdash.com/the_seven_voyages_of_sinbad_the_sailor.pdf) [sailor](https://successdash.com/the_seven_voyages_of_sinbad_the_sailor.pdf), [anatomi fysiologi biokjemi og mikrobiologi eksamen](https://successdash.com/anatomi_fysiologi_biokjemi_og_mikrobiologi_eksamen.pdf), [scotland s kings and queens,](https://successdash.com/scotland_s_kings_and_queens.pdf) [how to do fair isle](https://successdash.com/how_to_do_fair_isle_knitting.pdf) [knitting](https://successdash.com/how_to_do_fair_isle_knitting.pdf), [materials science with ion beams topics in applied physics,](https://successdash.com/materials_science_with_ion_beams_topics_in_applied_physics.pdf) [bpm busineb proceb modeling](https://successdash.com/bpm_busineb_proceb_modeling.pdf), [fulfilling the](https://successdash.com/fulfilling_the_promise_of_the_differentiated_classroom.pdf) [promise of the differentiated classroom,](https://successdash.com/fulfilling_the_promise_of_the_differentiated_classroom.pdf) [tami hoag a thin dark line,](https://successdash.com/tami_hoag_a_thin_dark_line.pdf) [poetry and philosophy in the middle ages a](https://successdash.com/poetry_and_philosophy_in_the_middle_ages_a_festschrift_for.pdf) [festschrift for](https://successdash.com/poetry_and_philosophy_in_the_middle_ages_a_festschrift_for.pdf)